# 传感器观测服务中异构感知数据的接入与管理\*

#### 谢贤鸽 刘学锋

(上海大学通信与信息工程学院 上海 200444)

摘 要:传感器观测服务(SOS)是传感器网络整合框架(SWE)的核心服务之一,用于管理多源传感器观测数据,并向 终端用户提供数据服务。开放地理信息联盟(OGC)制定了向SOS插入观测数据和从SOS获取观测数据的规范,但 SOS不具备自适应处理不同接入方式、不同数据传输协议的异构传感器的能力。当通过SOS管理多源传感器观测数 据时,必须接入传感器、解析来自该传感器的观测数据,并将其转换为满足SOS规范的数据格式。设计了一种异构传 感器观测数据接入SOS的技术方案,从传感器注册、接入网选型、数据接收与解析、插入文档生成与数据插入等方面 论述了方案的实现过程。以穿戴式心率监测传感器监测数据接入为例实现了心率监测传感器监测数据在SOS中的 管理,表明该技术方案具有可行性,为异构传感器接入SOS奠定了基础。

关键词:传感器观测服务;异构传感器;接入;传输协议;心率监测传感器

中图分类号:TP393 文献标识码:A 国家标准学科分类代码:520.60

# Heterogeneous sensor data access and management in **Sensor Observation Service**

XieXiange LiuXuefeng

(School of Communication and Information Engineering, Shanghai University, Shanghai 200444, China)

Abstract: Sensor observation service (SOS) is one of the core services of the sensor web enablement (SWE), which is used to manage the data of multi source sensor observation, and to provide data services to end users. Open geospatial consortium (OGC) developed a standard for inserting observation data into SOS and obtaining data from SOS, but could not handle the heterogeneous sensors using different access mode and different data transmission protocol adaptively. When manage the data of multi-source sensor by SOS, system must resolve the observation data from sensor, and convert it to the data format under SOS specification. In this paper, we design a new technology scheme of data access to SOS for heterogeneous sensor, discussed the implementation process of the scheme from the aspects of sensor registration, access network selection, data receiving and parsing, insert document generation and data insertion. Take wearable heart rate monitoring sensor as an example, we realized the SOS management of heart rate monitoring sensor monitoring data. The result shows that the scheme is feasible, and it provides a basis for the access to SOS of heterogeneous sensors.

Keywords: sensor observation service (SOS); heterogeneous sensor; data access; transmission protocol; heart rate monitoring sensor

# 1 引 言

随着物联网技术的迅速发展与普及,传感器越来越多 地融入到人们的日常生活中。目前,各领域内部构建的由 多个同类型传感器组成的 Sensor Nerwork 由于其软硬件 方面的差异,并不能很好地融合到一起实现数据共享,因此 形成了一个个"信息孤岛"[1]。对此,开放地理信息联盟 (open geospatial consortium, OGC)于 2005 年提出了传感 器网络整合框架(sensor web enablement, SWE),得到了 业界的认可,并已经成为事实上的工业标准[2]。传感器观 测服务(sensor observation service, SOS)是 SWE 的核心服 务之一,用于管理多源传感器观测数据,并向终端用户提供 数据服务。SOS 制定了向 SOS 插入观测数据和从 SOS 获 取观测数据的规范,该规范规定,所有与SOS的数据交换

收稿日期:2015-12

基金项目:国家自然科学基金(61271061)资助项目

均采用规范中制定的标准的 XML格式。但由于不同的传 感器支持不同的接入方式,采用不同的数据传输协议,当通 过SOS管理多源传感器观测数据时,必须考虑传感器的接 入方式、数 据 的 解 析 与 格 式 的 转 换 等 问 题。鉴 于 此, IEEE1451.2 标准[3] 规定了一个连接传感器到微处理器的 数字 接 口,描 述 了 电 子 数 据 表 格 TEDS(transducer electronic datasheet)及其数据格式,提供了一个连接 STIM 和 NCAP 的 10 线的标准接口 TII, 使得制造商可以把 1 个 传感器应用到多重网络中,令传感器具有"即插即用(plug and-play)"的兼容性。蔡永娟等人 $[4]$ 提出通过 TEDS 译码/ 汲取元件和SensorML引擎创建映射规则来实现 TEDS到 SensorML 的协议转换的方法,用以实现底层与上层服务 的有效整合,解决了嵌入式TEDS对硬件存储空间的占用。 李秀等人[5] 基于 IEEE1451 规范提出了 USDI (universal sensor descriptor for integration)模型并基于 USDI 构建了 一个"虚拟仪器层" ,沟通传感器层和服务层,实现传感器的 自动适配与数据动态处理。Broering等人[6]扩展了 SWE 的 SensroML,提出了 Sensor BUS,增加了对传感器协议模 型的支持,用SensorBUS来沟通服务层和传感器层,进一 步实现传感器层和服务层的快速适配。Liu等人[7]扩展实 **现了 SensorBUS,重构了 SensorBUS 的 Sensor Adapter,实** 现了使用不同协议的传感器将数据实时接入SOS。王智 莉等人[8]设计了异构传感器信息模型(HSIM),提出一种 异构感知数据动态适配接入方法,通过动态生成适配器实 现异构感知数据的自动解析和接入 SWE 的过程。以上 研究为在SOS中集中管理来自异构传感器的观测数据奠 定了基础。本文在前人研究基础上,设计了一种异构传 感器及其观测数据接入SOS的技术方案,并以心率监测 传感器接入SOS为例,实现了通过蓝牙和智能手机内置 GPRS将 穿 戴 式 心 率 传 感 器 及 其 监 测 数 据 接 入 到 SOS中。

#### 2 方案设计

异构传感器能否成功与服务器通信主要与传感器本身 的通信接口及环境所能提供的通信条件有关,服务器将异 构传感器的观测数据接入到SOS的关键在于能否将异构 传感器的协议转为SOS能识别的协议。鉴于此,本文设计 了一个基于网络的接入方案用于将异构传感器的观测数据 接入到SOS,方案流程如图1所示。

其流程为:1)对物理/虚拟传感器进行建模并注册到 SOS中,SOS将注册信息存储在注册的传感器列表中;2) 传感器通过自身的数据发送模块接入到网络中,传感器的 观测数据通过网络发送到服务器的数据接收模块;3)数据 解析模块将不同协议下的传感器观测数据转化为 SOS 能 识别的统一协议;4)合法性判定模块从SOS中获取已注册 的传感器列表,根据传感器的发送信息判断该传感器是否 注册。若没注册,则停止数据插入操作,结束流程,若已注

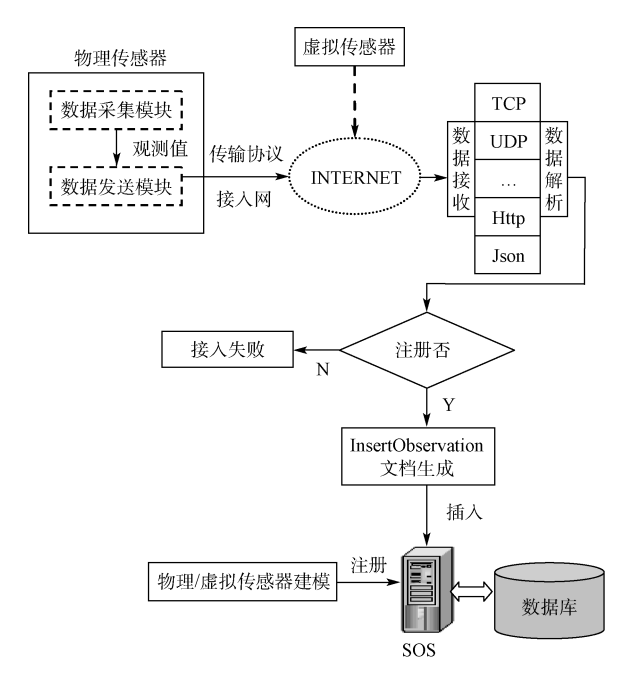

图1 SOS中异构传感器观测数据接入方案

册,则生成 SOS 的核心 操 作 InsertObservation,发 送 给 SOS;5)SOS将数据保存在数据库中,完成传感器的数据 插入。

# 2.1 传感器注册

传感器建模与注册是 Sensor Web 中集中管理和共享 传感器信息的基础,传感器在完成传感器注册操作后才能 往 SOS 接入观测数据。OGC 的 SensorML(sensor model language)标准为传感器模型建立了信息标准。SOS 的 RegisterSensor操作将遵循SensorML标准的传感器建模 文档(XML格式)发送到SOS中完成传感器的注册。本文 遵循SensorML标准,设计了1个表单式传感器快速注册 用户界面(图2),用户只需填写3个表单,依次点击表单生 成→表单提交→模型生成→注册按钮就可以在后台生成1 个遵循SensorML标准的传感器建模文档,并将该文档发 送到SOS,完成该传感器的注册。

#### 2.2 接入网选型

一个传感器的观测数据要接入到SOS中,首先需要将 该传感器接入到Internet,选择什么样的接入方式,一方面 取决于该传感器本身支持的通信方式;另一方面也取决于 环境条件,如即使内置 GPRS模块的传感器在没有 GPRS 信号覆盖的区域也无法以 GPRS模式接入到Internet。当 前,很多传感器自带IP,配有网络适配器,这种传感器在 具备有线网接入条件的地区可以直接用网线通过该接口 接入Internet。当无法通过有线方式接入时,只能选择无 线方式接入。目前较为主流的无线通信技术有 IrDA<sup>[9]</sup>, UWB<sup>[10]</sup>, NFC, ZigBee, RFID<sup>[11]</sup>, GPRS, Wi-Fi<sup>[12]</sup>, Bluetooth[13]等。GPRS覆盖范围最广,室内室外均可接

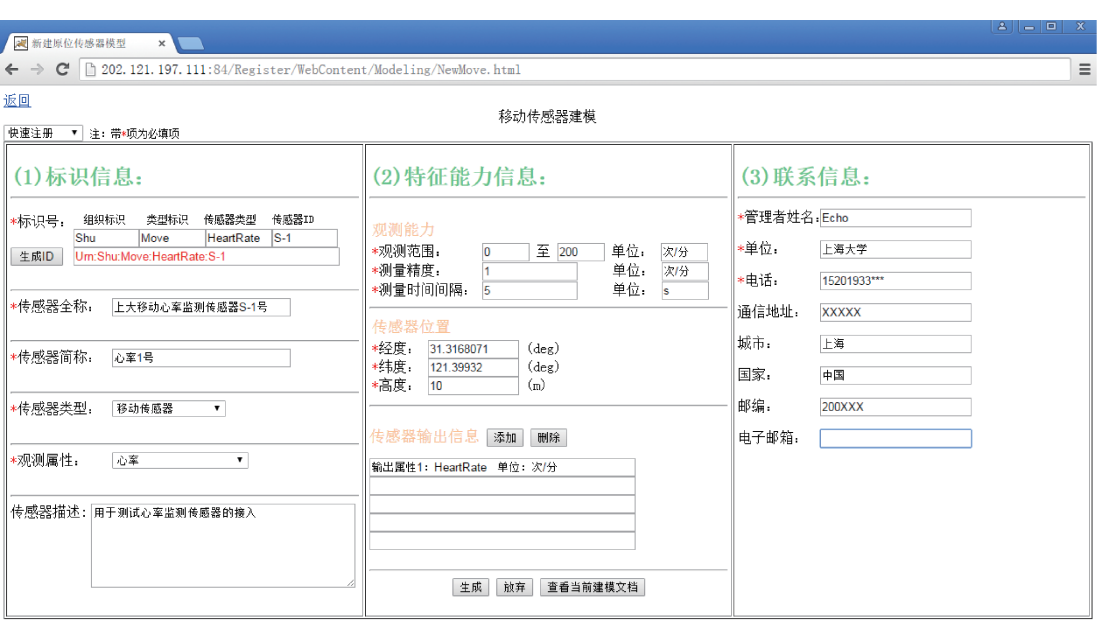

图2 表单式传感器快速建模页面

入,具备长距离传输的能力,是将传感器以无线方式接入 Internet 的最佳选择,但相对较贵的通信费用也是接入网 选型需要考虑的一个因素。其他几种无线接入方式覆盖 范围小,均只能短距离传输,但通信费用低廉或不需要额 外的通信费用是其优势。Bluetooth、WiFi、ZigBee是公众 较为熟悉的3种短距离无线接入方式,Bluetooth、ZigBee 不能独立接入Internet,只能先将其接入其覆盖范围内且 支持这2种无线接入方式的设备,借助该设备将传感器观 测数据发送到Internet;WiFi对有权限的用户均可免费使 用,因此,在 Wi-Fi 覆盖范围内的有权限用户选择将传感 器通过 WiFi接入Internet是一种较理想的选择。总之, 在环境条件支持所有接入方式的情况下, Sensor Web 组 网中接入网选型可根据传感器本身配置的通信接口依次选 择以下接入方式:优先选择有线方式接入,其次是 WiFi方 式接入,最后是GPRS方式接入。如果一个传感器只支持 Bluetooth、ZigBee, 可考虑 Bluetooth (ZigBee) + 有线, Bluetooth(ZigBee) + GPRS,  $\vec{y}$ , Bluetooth(ZigBee) + Wi-Fi 的接入方式,前提是在Bluetooth(ZigBee)覆盖范围内有一 台同时支持Bluetooth(ZigBee)和有线接入(WiFi,GPRS) 的设备。

对于虚拟传感器,由于虚拟传感器的本质是将来自互 联网的某种数据视作来自某一传感器的观测数据,赋予其 一个虚拟传感器ID,因此,虚拟传感器数据本身存在于 Internet 上, 虚拟传感器不存在传感器的接入问题, 可以通 过网络直接进行数据接入。

#### 2.3 数据接收与解析

异构传感器所采用的数据传输协议具有多样性,将不 同协议下的数据转为SOS内部的协议,才能让SOS识别传 输内容,此工作将由部署于服务器内的解析器完成。解析 器模型如图3所示。

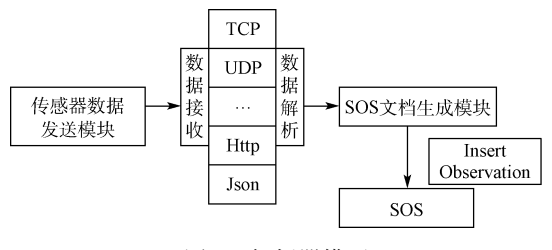

图3 解析器模型

对数据发送模块的所使用的不同传输协议,解析器都 有与之匹配的的解析模块。当数据发送模块将数据发送给 数据接收模块后,数据解析模对数据所使用的传输协议进 行探测并自适应地调用该协议匹配的解析模块对此数据进 行解析,提取出传输数据内的关键信息,SOS文档生成模 块根据这些关键信息生成符合SOS数据插入规范(Insert Observation)的输入插入文档。例如:数据解析模块探测到 某观测数据使用 TCP 协议方式传输了一个传输数据单元 到数据接收模块,则自适应调用TCP协议的解析模块对此 观测数据进行解析,提取出数据单元里的关键信息发送给 SOS文档生成模块,文档生成模块依据接收到的关键信息 生成 Insert Observation 操作文档,并发送给 SOS。SOS 解 析并执行该操作文档,完成传感器观测数据的插入。此解 析器具有一定可扩展性,当一个使用新传输协议的传感器 需要将观测数据接入SOS中时,需先在解析器中新增该协 议匹配的协议模块,之后此传感器将数据发送到数据接收 模块后,数据解析模块将会自适应地调用此解析模块进行 数据解析。

# 2.4 插入(Insert Observation)文档生成与数据插入

Insert Observation 操作是 SOS 的核心操作之一,将传 感器 的 观 测 数 据 接 入 SOS 必 须 使 用 此 操 作, Insert Observation操作从一个遵循SensorML标准的传感器建 模文档(XML格式)(本文称插入文档)中解析出传感器名 称(ID)和观测值等信息,并将这些信息传递给SOS,实现传 感器数据接入到SOS。因此,将2.3节解析出的观测数据 转换为一个标准的插入文档是在SOS中实现异构传感器 观测数据管理的关键。Insert Observation 的文档结构如 图4所示:

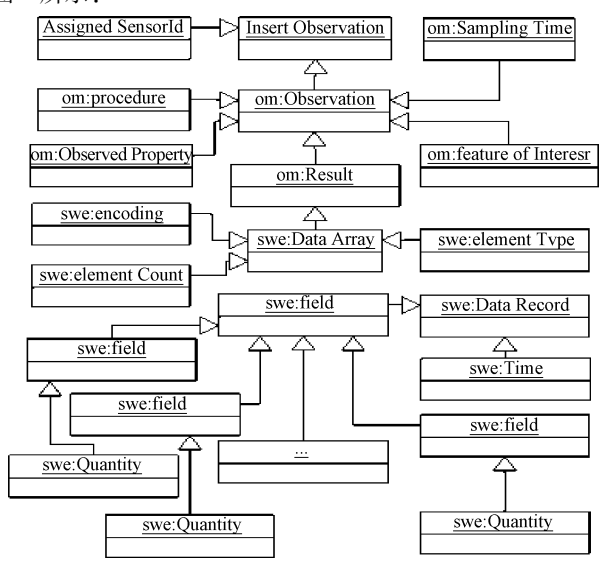

图4 InsertObservation操作文档结构图

Insert Observation 操作文档是符合 OGC 传感器数据 插入规范的文档(XML格式),由记录传感器注册ID 的 Assigned SensorId 与记录观测值的 Observation 两部分组 成。传感器采样时间SamplingTime,观测值的感兴趣区域 feature Of Interest、观测属性 Observed Property 与观测结 果Result等一起组成 Observation部分。传感器的观测值 记录于Result标签内,其中的swe:value标签用于记录传 感器的观测结果,swe:field标签用于记录传感器的观测 域,swe:Time标签记录此次数据的接入时间。所有标签遵 循 OGC的传感器数据插入规范层层嵌套,最终组合成 Insert Observation 文档,发送给 SOS 进行。SOS 对 Insert Observation文档的解析与执行过程也是基于 OGC的传感 器数据插入规范。某温度传感器的 Insert Observation 操 作文档中的 Assigned SensorId 标签如下:

<AssignedSensorId> urn:Shu:Insitu:Temperature: S1</AssignedSensorId>

文档中的Result标签:

 $\leq$ om:Result $>$ 

 $<$ swe:DataArray $>$ 

 $\leq$ swe:elementCount $\geq$  ··· $\leq$ /swe:elementCount $>$ 

- $\leq$ swe:elementType $>$
- $<$  swe:DataRecord $>$

 $\leq$ swe:field name="Temperature">

 $\leq$ swe: Quatity definition = "urn: ogc: def: property:

OGC:1.0:

Temperature">

- </swe:Quantity>
- $\langle$ /swe:field $\rangle$

 $\langle$  swe:DataRecord $>$ 

 $\langle \rangle$  swe: element Type  $>$ 

 $\langle \text{encoding} \rangle \cdots \langle \text{encoding} \rangle$ 

 $\langle$ swe:values $>$ 29 $\langle$ /swe:values $>$ 

 $\langle$ /swe:DataArray $>$ 

 $\langle$ /om:Result $>$ 

由于文档较长,部分非关键代码做了收缩,用"…"表 示。传感器数据传输的带宽有限,传感器在数据传输时只 需将生成文档所需关键信息发送到服务器中,如传感器的 注册 ID"urn:Shu:Insitu:Temperature:S-1",传感器观测属 性"Temperature" ,传感器观测值"29"等,其余如标签名之 类的非关键部分代码由于遵循一定的规范,可在服务器后 台部署运行一个文档生成模块统一生成。文档生成模块将 自动生成的非关键部分代码与传感器发送的关键部分代码 组合起来,生成完整的InsertObservation操作文档并发送 给SOS,SOS依据 OGC的传感器数据插入规范进行操作 文档的解析与执行,完成传感器观测数据的接入。

# 3 方案实现———以穿戴式心率监测传感器为例

随着智慧医疗的飞速发展,诸如心率、体温、血压等人 们的生理数据也需要实时接入到SensorWeb中,为相关应 用提供服务,因此将生理数据接入到SOS中具有必要性。 这些人体相关数据可以通过相关传感器获取。传感器需要 紧贴人体,且被监测者所处的环境并不固定,对于此类随身 传感器的数据接入方式需要一个稳定可行的统一方案。基 于上文提出的技术方案,本文实现了SOS中穿戴式心率监 测传感器的接入。

# 3.1 总方案设计

本文设计的心率监测传感器的数据接入过程如图5所示。

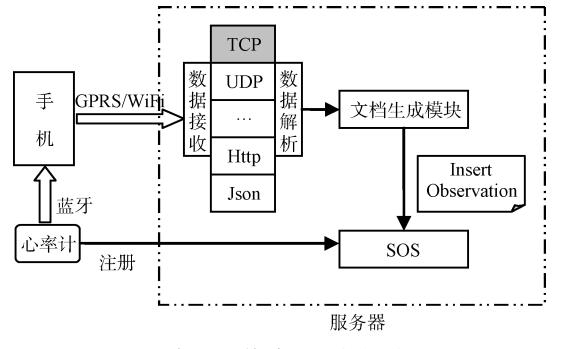

图5 心率监测传感器的数据接入过程

穿戴式心率监测传感器体积小,通常附着于人体之上, 所处通信环境并不固定,在该传感器内内置一个Bluetooth 是可行的。手机是当今人们随身带的常用通信工具,智能 手机通常内置Bluetooth、GPRS和 WiFi,人体携带的心率 监测传感器和手机一般都在彼此的 Bluetooth 的有效覆盖 范围内,因此可采用Bluetooth+GRPS(WiFi)的组合技术 完成心率监测传感器接入INTERNET。心率监测传感器 通过Bluetooth将数据发送给手机,手机通过 GPRS/WiFi 接入INTERNET,在有 WiFi覆盖的环境下使用较为廉价 的 Wi-Fi 接入,在没有 Wi-Fi 覆盖的环境使用 GPRS 接入。 手机使用 TCP/IP 协议将心率传感器通过 Bluetooth 发送 过来的数据传送给服务器端的接收模块,数据解析模块自 适应调用 TCP解析模块对传输数据进行解析,获取传感 器ID和监测值等关键信息,后台运行的插入文档生成模 块将这些关键信息转换成遵循SensorML标准的插入文 档,并通过InsertObservation发送给 SOS,完成数据插入 操作。

# 3.2 注 册

在将数据接入SOS前,需要将心率监测传感器注册到 SOS中。在图3的传感器快速建模界面上将类型标识改为 "Move" ,传感器类型改为"HeartRate" ,点击"生成ID"按 钮,将生成"Urn:Shu:Move:HeartRate:S1"作为传感器的 唯一标识ID,按表单要求将传感器的其余相关信息填写完 毕,点击"生成"按键,将在服务器后台生成符合 OGC 规范 的SensorML文档。在传感器注册界面将显示已建模的传 感器,如图6所示。

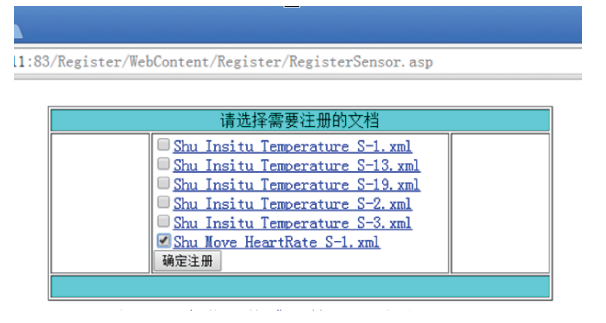

图6 心率监测传感器的注册页面

选择刚刚生成的"Shu\_Move\_HeartRate\_S1.xml"文 件,点击"确定注册"按键,后台的传感器注册模块将根据文 件内容生成RegisterSensor操作文档,发送给SOS,SOS将 依据规范对此操作文档进行解析执行,完成传感器的注册。 3.3 接 入

本实验用以下开发环境模拟随身心率传感器:心率监 测传感器使用plusesensor心率监测传感器;发射模块为低 功耗的带有Bluetooth模块的CC2540AmoMcu单片机,供 电模块使用5.0V 电压的 USB 供电口;手机使用带有 GPRS与 WiFi功能的魅族 MX5。plusesensor心率监测传

感器采集用户的心率数据,CC2540AmoMcu单片机将此心 率数据与传感器自身信息组合成一个传递数据单元,某观 测 值 为 68 的 数 据 单 元 其 内 容 为:" company =  $902\&$ SensorID = Urn: Shu: Move: HeartRate: S-1&observedvalue={HeartRate:68}" 。company是传感器 所属单位的代码,与SensorID 一起为传感器提供身份信 息,为 服 务 器 判 断 此 观 测 数 据 是 否 合 法 提 供 依 据; observedvalue为此数据的观测值。

#### 3.4 数据接收与解析

服务器中部署着数据接收模块、数据解析模块文档生 成模块、SOS与数据库。由于 GPRS模块是基于 TCP/IP 数据传输技术,当数据接收模块接收到心率监测传感器发 出的数据单元,会自动调用TCP解析模块对数据单元进行 解析,获取关键信息: "company=902&SensorID=Urn: Shu:Move:HeartRate:S1&observedvalue={HeartRate: 68}" ,在关键信息中获取company与SensorID,与数据库 中SOS管理者存储的合法传感器信息做匹配,若在数据库 中没找到company或company下没有对应的SensorID,则 阻止此次传感器数据插入。若经过数据库查询判定该传感 器为合法传感器,则将SensorID 与observedvalue值传给 文档生成模块。

#### 3.5 插入文档生成与数据插入

服务器中部署的文档生成模块根据获取到的SensorID 与observedvalue结合自动生成的非关键代码生成符合 OGC规范的插入文档,生成的插入文档的核心内容如下。

…… .

 $\leq$ AssignedSensorId $>$ urn:Shu:Move:HeartRate:S-1  $\langle$  /AssignedSensorId $\rangle$ 

…… .

 $<$ om:Result $>$ 

 $<$ swe:DataArray $>$ 

 $\lt$ swe:elementCount $>\sim$  / swe:elementCount  $>$ 

 $\leq$ swe:elementType $>$ 

```
< swe:DataRecord>
```
 $<$ swe:field name="HeartRate" $>$ 

```
\leqswe: Quatity definition = "urn: ogc: def: property:
```
OGC:1.0:

HeartRate"></swe:Quantity>

 $\langle$ /swe:field $>$ 

 $\langle \rangle$ swe:DataRecord $>$ 

 $\langle\ \rangle$  swe: element Type  $>$ 

 $\leq$ encoding $\geq$ … $\leq$ /encoding $>$ 

 $\langle$ swe:values $>$ 70 $\langle$ /swe:values $>$ 

 $\langle$ /swe:DataArray $>$ 

 $<$ /om:Result $>$ 

……<br>.

文档生成模块将生成的插入文档发送给 SOS。SOS

从该插入文当中解析出传感器ID、观测值等数据,并将其 存入数据库表中,完成心率传感器的数据插入(图7)。

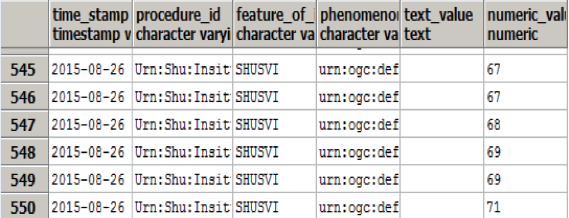

图7 心率监测传感器的数据插入结果

测试结果显示通过本文设计的传感器数据接入系统, 异构传感器可以很好的通过网络将数据发送给服务器,完 成数据插入的操作。

# 4 结 语

本文遵循SWE标准,设计了一种异构传感器观测数 据接入SOS的方案。该方案首先根据网络环境条件及传 感器自身支持的通信方式选择配置接入网,然后将传感器 观测数据通过传感器支持的传输协议发送到服务器端,服 务器端构造解析模块自适应解析不同协议的观测数据,并 通过插入文档生成模块将解析出的数据转换成符合 OGC 规范的插入文档,最后调用InsertObservation操作将插入 文档中的主要数据插入到SOS中,实现异构传感器观测数 据的集中管理。基于本方案的穿戴式心率监测传感器接入 SOS的实验表明:基于本方案可以实现不同接入方式、不 同传输协议的异构传感器观测数据接入SOS,使得异构传 感器动态适配接入SOS成为可能。

# 参考文献

- [1] 黄漫国.多传感器数据融合技术研究进展[J].传感器 与微系统,2010,29(3):58.
- [2] BRORING A, ECHTERHOFF J, JIRKA S, et al. New generation sensor web enablement  $[J]$ . Sensors,  $2011, 11(3)$ : 2652-2699.
- [3] 张小廷.基于IEEE1451标准的无线智能传感网的设 计与实现[D].哈尔滨:哈尔滨工业大学,2010.
- [4] 蔡永娟,沈春山,吴仲城,等.基于 SensorML 和 IEEE1451的新型传感器网络标准研究[J].仪表技 术,  $2010(1)$ : 1-6.
- [5] 李秀,黄容生,宋靖东.一种支持传感器即插即用的 动态适配器方法[J]. 传感器与微系统, 2014, 33(7): 20-23.
- [6] BROERING A, FOERSTER T, JIRKA S, et al. Sensor bus: An intermediary layer for linking geosensors and the sensor web[ $C$ ]. Proceedings of the 1st International Conference and Exhibition on Computing, Bethesda, 2010: 1108-1114.
- [7] XUEFENG LIU, JING ZHU, JIANHUA MAO, et al. Design of real-time communication adapter for different protocol sensors in sensor web [J]. Indonesian Journal of Electrical Engineering. 2012,  $10(5)$ : 1101-1105.
- [8] 王智莉,卜方玲.异构感知数据的动态适配接入方 法[J]. 传感器与微系统, 2015, 34(6): 13-16.
- [9] 郑达锋. 短距离无线通信技术的优势及运用[J]. 通 信电源技术, 2014, 31(6): 70-71.
- [10] 陈伟民,李存龙.基于微波雷达的位移/距离测量技 术 [J]. 电 子 测 量 与 仪 器 学 报, 2015, 29 (9): 12511264.
- [11] 陈珂,邵晖,何婷婷.射频识别(RFID)系统架构和持 续改善[J].国外电子测量技术,2015,34(4):59.
- $\lceil 12 \rceil$  崔文婷, 陈恒, 高远, 等. 基于 Android 的 LED 控制 设计[J]. 电子测量技术, 2014, 37(12): 102-104.
- [13] 叶斌,李玉榕.基于 Android系统的 KOA 运动监测 系统研究[J]. 仪器仪表学报, 2014, 35(12): 7-11.

# 作者简介

谢贤鸽,1991年出生,硕士研究生,主要研究方向为异 构传感器的数据接入与管理。

E-mail: xiexiange@yeah.net

刘学锋(通讯作者),1967年出生,教授,主要研究方向 为GIS与传感器网络。

E-mail: lxf02@shu.edu.cn